## Package 'robustarima'

February 23, 2017

<span id="page-0-0"></span>Type Package Title Robust ARIMA Modeling Imports methods, splusTimeDate, splusTimeSeries Version 0.2.5 Author TIBCO Software Inc. Maintainer Stephen Kaluzny <skaluzny@tibco.com> Description Functions for fitting a linear regression model with ARIMA errors using a filtered tau-estimate. License BSD\_3\_clause + file LICENSE Encoding UTF-8 LazyData true NeedsCompilation yes Repository CRAN Date/Publication 2017-02-23 08:31:31

## R topics documented:

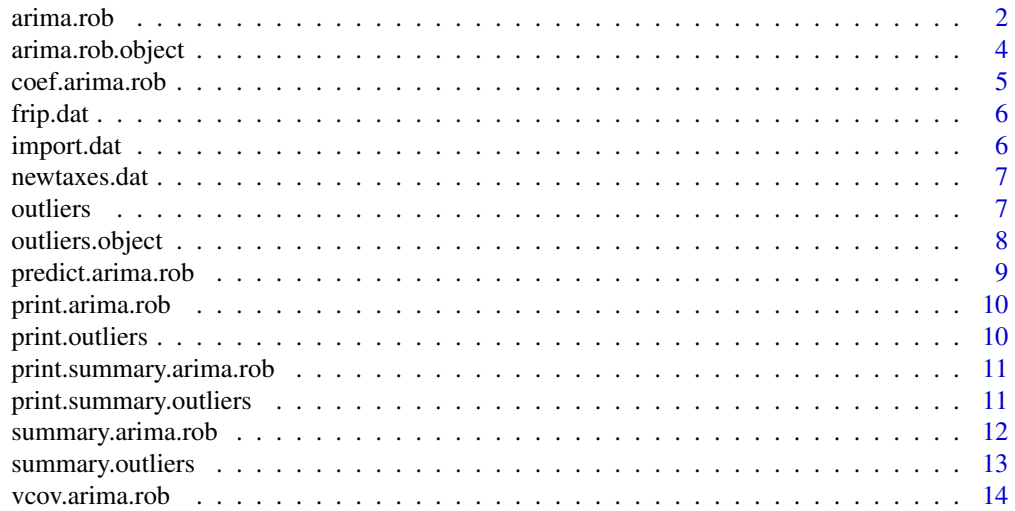

#### <span id="page-1-0"></span>**Index** [15](#page-14-0)

<span id="page-1-1"></span>

## Description

Returns an object of class "arima.rob" that represents a robust fit of a linear regression model with ARIMA errors using a filtered tau-estimate. The error model may have seasonal differences and one seasonal moving average parameter. It also returns the detected outliers and level shifts.

#### Usage

```
arima.rob(formula, data, contrasts=NULL, start=NULL, end=NULL,
     p=0, q=0, d=0, sd=0, freq=1, sfreq=NULL, sma=FALSE,
     max.p=NULL, auto.ar=FALSE, n.predict=20, tol=10^(-6),
     max.fcal=2000, iter=FALSE, innov.outlier=FALSE, critv=NULL, ...)
```
## Arguments

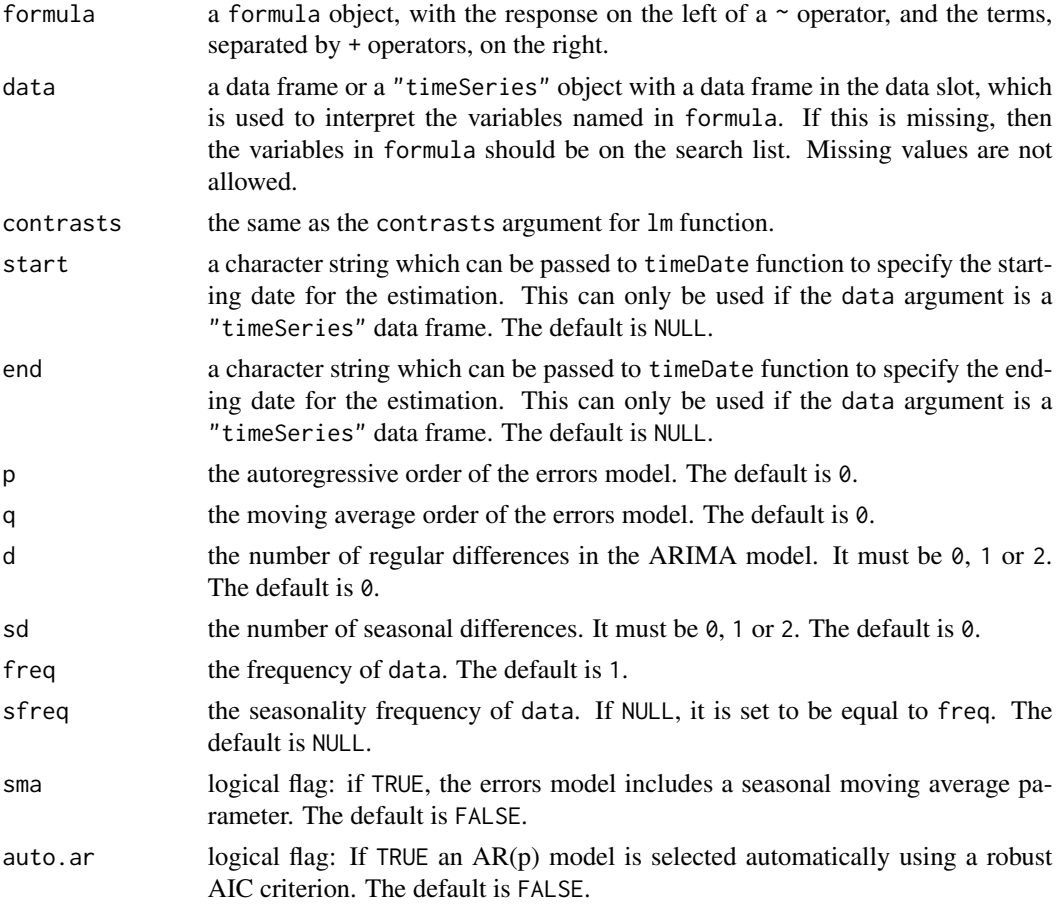

#### <span id="page-2-0"></span>arima.rob 3

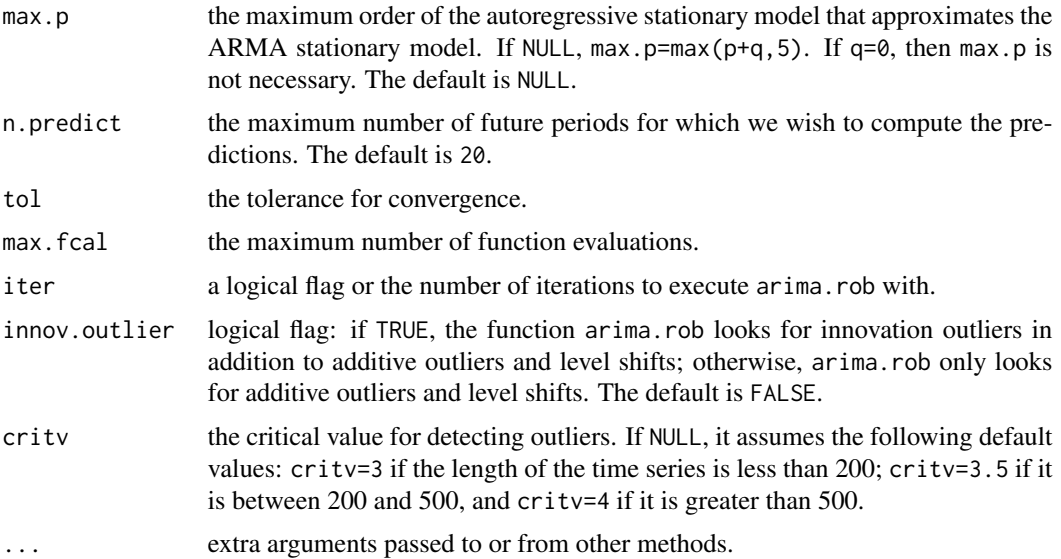

## Value

an object of class "arima.rob" representing the fit and the outliers detected. See arima.rob.object for details of the components of the object.

## Warning

When either d or sd is greater than zero, the interpretation of the intercept in the formula is different from its usual interpretation: it represents the coefficient of the lowest order power of the time trend which can be identified. For example, if  $d=2$  and  $sd=0$ , the intercept represents the coefficient of the term t<sup>1</sup>2.

#### References

Bianco, A., Garcia Ben, M., Martinez, E., and Yohai, V. (1996). Robust procedures for regression models with ARIMA errors. *COMPSTAT 96, Proceedings in Computational Statistics*. Ed. Albert Prat, pages. 27-38. Physica-Verlag, Heidelberg.

Bianco, A., Garcia Ben, M., Martinez, E., and Yohai, V. (1997). Outlier detection in regression models with ARIMA errors using robust estimates. mimeo.

Chang, I., Tiao, G. C., and Chen, C. (1988). Estimation of time series parameters in the presence of outliers. *Technometrics*, 30:193-204.

Martin, R. D., Samarov, A., and Vandaele, W. (1983). Robust methods for ARIMA models. in *Applied Time Series Analysis of Economic Data*, E. Zellner, ed.

Yohai, V. Y., and Zamar, R. H. (1988). High breakdown-point estimates of regression by means of the minimization of an efficient scale. *Journal of the American Statistical Association*, 83:406-413.

#### See Also

[arima.rob.object](#page-3-1).

## <span id="page-3-0"></span>Examples

frip.rr  $\leq$  arima.rob(log(frip.dat)  $\sim$  1, p=2, d=1)

<span id="page-3-1"></span>arima.rob.object *Robust REGARIMA Model and Outliers Detection Objects*

## Description

These are objects of class "arima.rob" which represent the robust fit of a regression model with ARIMA errors. It also contains information about the detected outliers.

## Arguments

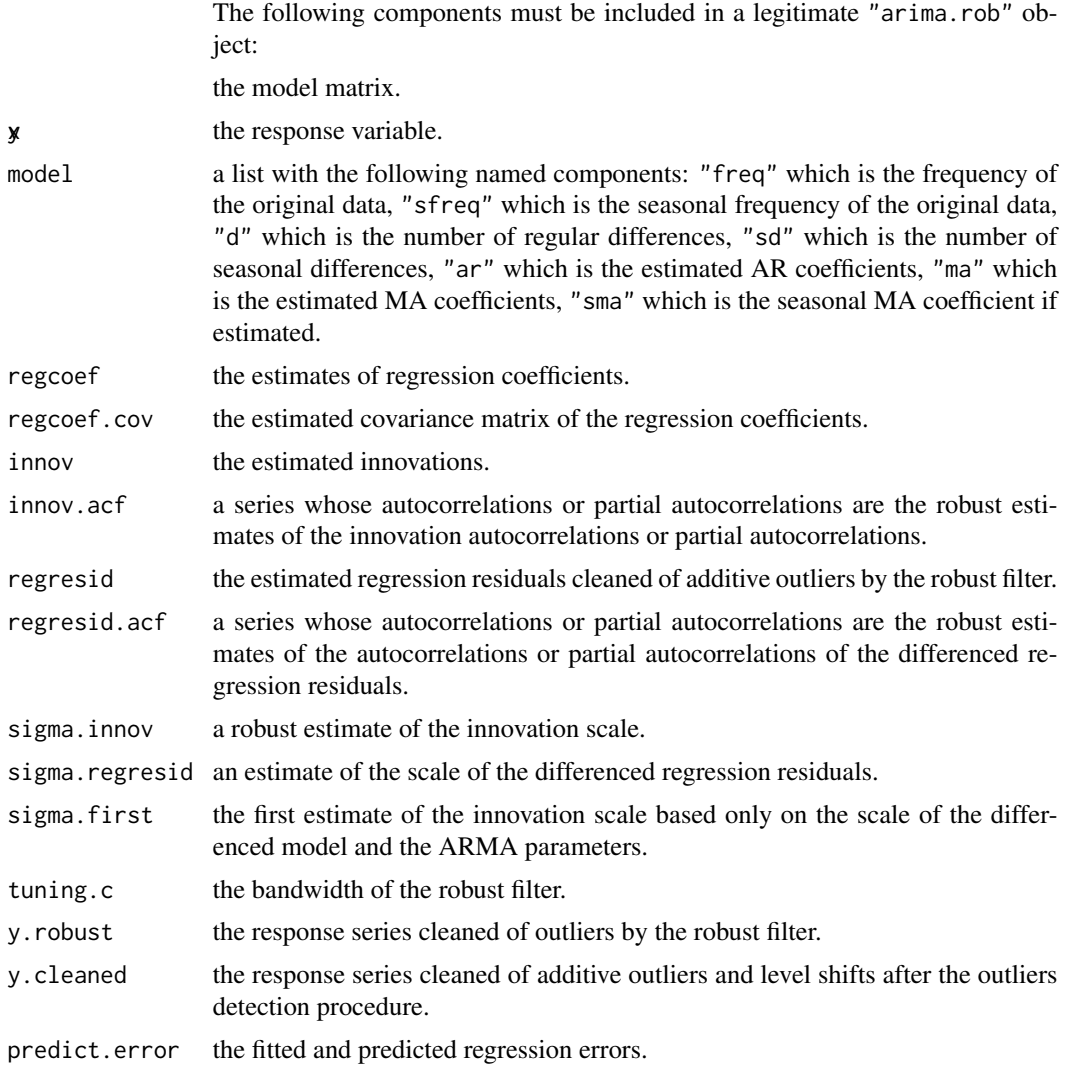

<span id="page-4-0"></span>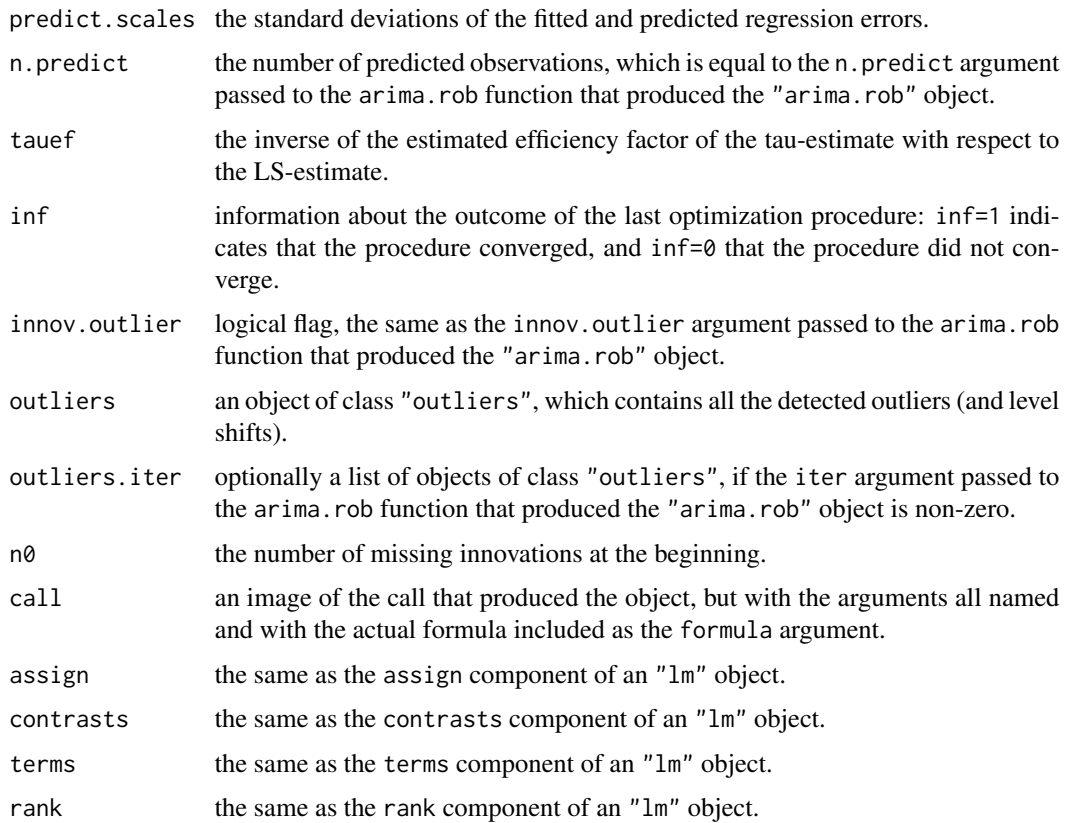

## **Generation**

This class of objects is returned from the arima.rob function.

#### Methods

coef, formula, outliers, predict, print, summary.

## See Also

[arima.rob](#page-1-1), [outliers](#page-6-1), [outliers.object](#page-7-1).

coef.arima.rob *Use coef on an arima.rob Object*

## Description

This is a method for the function coef() for objects inheriting from class "arima.rob". See coef or coef.default for the general behavior of this function and for the interpretation of object.

#### <span id="page-5-0"></span>Usage

## S3 method for class 'arima.rob' coef(object, ...)

## Arguments

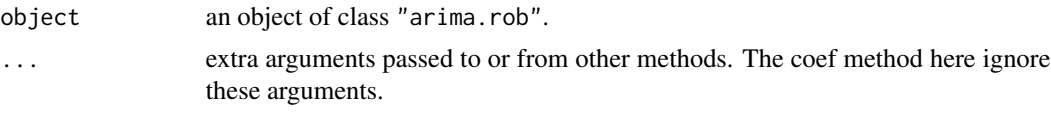

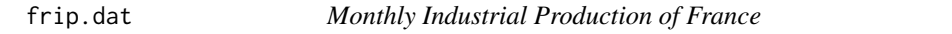

## Description

A "timeSeries" vector containing the monthly industrial production of France from January 1960 to December 1989.

## Usage

frip.dat

#### Format

A "timeSeries" vector

import.dat *Monthly Imports and Import Taxes of Argentina*

#### Description

The import.dat data frame has 96 rows and 2 columns. The sample runs from January 1983 to December 1990.

#### Usage

import.dat

#### Format

A data frame with 96 observations and 2 columns:

taxes monthly import taxes of Argentina.

import monthly imports of Argentina.

<span id="page-6-0"></span>

#### Description

The newtaxes.dat data frame has 10 rows and 1 column. The sample runs from January to October 1992.

#### Usage

newtaxes.dat

#### Format

A data frame with 10 rows and 1 column:

taxes monthly import taxes of Argentina.

<span id="page-6-1"></span>outliers *Outliers Extraction for an <code>arima.rob</code> Object*

#### Description

Returns an object of class "outliers".

#### Usage

```
outliers(object, iter=NULL)
```
### Arguments

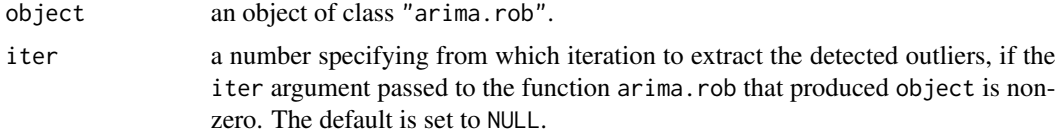

#### Value

an object of class "outliers". If iter is NULL, the object contains all the detected outliers (and level shifts). If iter is not NULL, the object contains the outliers (and level shifts) detected in iteration iter. See outliers.object for components of the returned object.

#### See Also

[outliers.object](#page-7-1), [arima.rob](#page-1-1), [arima.rob.object](#page-3-1).

## <span id="page-7-0"></span>Examples

```
frip.rr <- arima.rob(log(frip.data) ~ 1, p=2, d=1, iter=2)
frip.outliers.all <- outliers(frip.rr)
frip.outliers.2 <- outliers(frip.rr, iter=2)
```
<span id="page-7-1"></span>outliers.object 0utliers Objects Extracted from <code>arima.rob</code> Objects

## Description

These are objects of class "outliers" extracted an object of class "arima.rob", which contain information about the detected outliers (and level shifts).

## Arguments

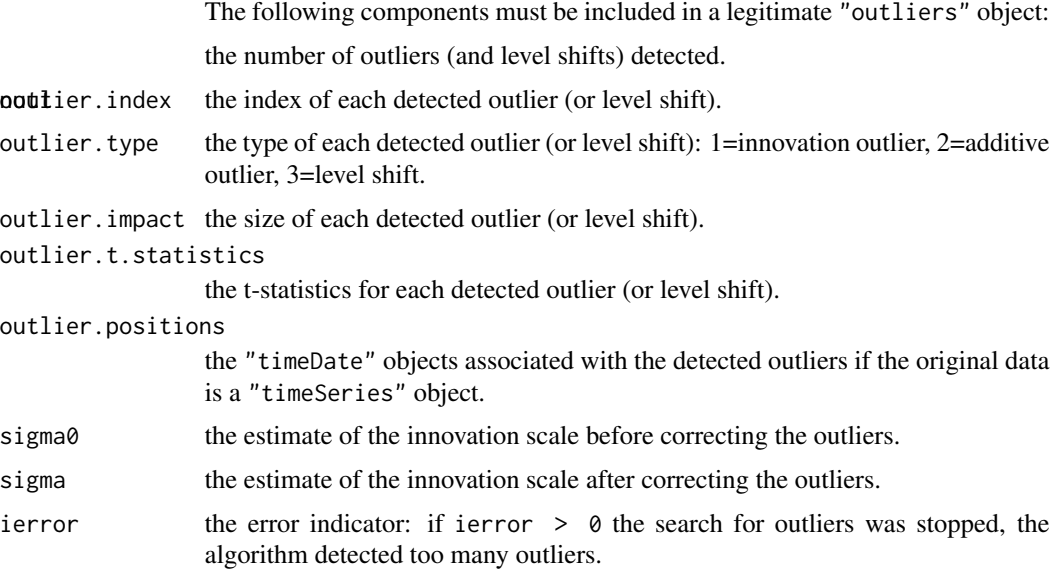

#### Generation

This class of objects is returned from the outliers function.

## Methods

print, summary.

## See Also

[outliers](#page-6-1) [arima.rob](#page-1-1), [arima.rob.object](#page-3-1).

<span id="page-8-0"></span>predict.arima.rob *Use predict on an arima.rob Object*

## Description

Predicts from a fitted "arima.rob" object.

## Usage

```
## S3 method for class 'arima.rob'
predict(object, n.predict=1, newdata=NULL,
                  olddata=NULL, se.fit=FALSE, ...)
```
## Arguments

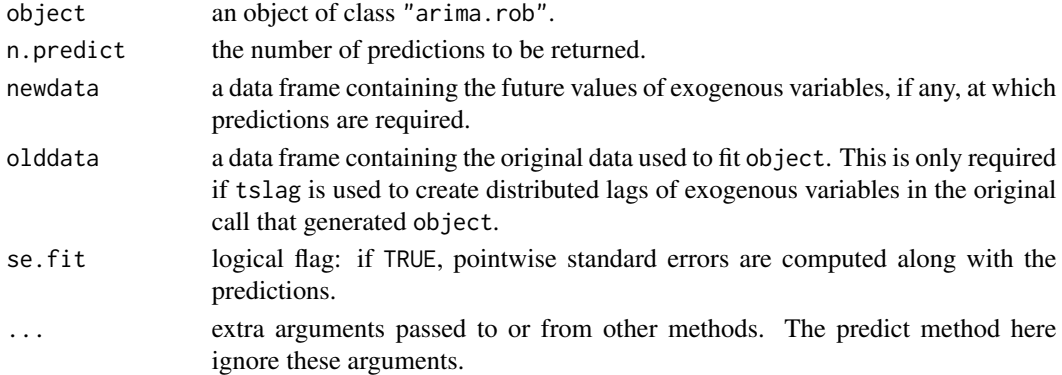

## Details

This function is a method for the generic function predict for class "arima.rob". It can be invoked by calling predict for an object of the appropriate class, or directly by calling predict.arima.rob regardless of the class of the object.

#### Value

a list containing the following components:

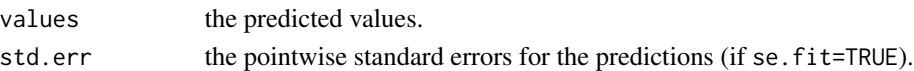

#### See Also

[arima.rob](#page-1-1)

#### Examples

```
import.rr <- arima.rob(import ~ taxes-1, data=import.dat, p=2, d=1)
import.hat <- predict(import.rr, 5, newdata=newtaxes.dat, se=TRUE)
```
<span id="page-9-0"></span>

#### Description

This is a method for the function print() for objects inheriting from class "arima.rob". See print or print.default for the general behavior of this function and for the interpretation of x.

#### Usage

## S3 method for class 'arima.rob' print(x, digits =  $4, ...$ )

#### Arguments

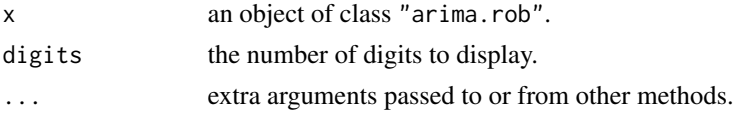

## See Also

[print](#page-0-0).

print.outliers *Use print on an outliers Object*

#### Description

This is a method for the function print for objects inheriting from class "outliers". See print or print.default for the general behavior of this function and for the interpretation of x.

## Usage

```
## S3 method for class 'outliers'
print(x, digits = 4, ...)
```
#### Arguments

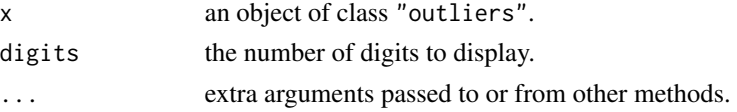

## See Also

[outliers](#page-6-1), [print](#page-0-0).

<span id="page-10-0"></span>print.summary.arima.rob

*Use print on a summary.arima.rob Object*

## Description

This is a method for the function print for objects inheriting from class "summary.arima.rob". See print or print.default for the general behavior of this function and for the interpretation of x.

#### Usage

```
## S3 method for class 'summary.arima.rob'
print(x, digits = 4, ...)
```
## Arguments

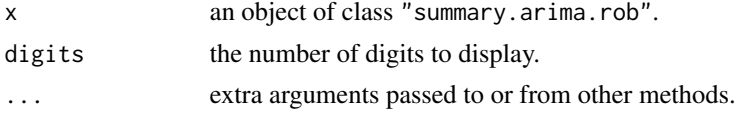

## See Also

[print](#page-0-0) [summary.arima.rob](#page-11-1).

print.summary.outliers

*Use print on a summary.outliers Object*

#### Description

This is a method for the function print() for objects inheriting from class "summary.outliers". See print or print.default for the general behavior of this function and for the interpretation of x.

#### Usage

## S3 method for class 'summary.outliers' print(x, digits =  $4, ...$ )

#### Arguments

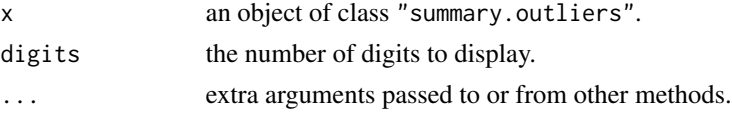

## <span id="page-11-0"></span>See Also

[print](#page-0-0), [summary.outliers](#page-12-1).

<span id="page-11-1"></span>summary.arima.rob *Summary Method for arima.rob Objects*

## Description

Returns a summary list for an "arima.rob" object.

#### Usage

```
## S3 method for class 'arima.rob'
summary(object, correlation = FALSE, ...)
```
## Arguments

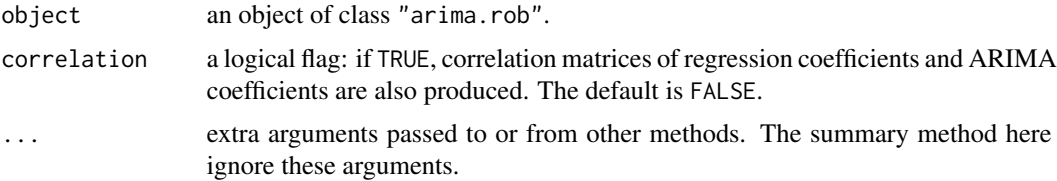

## Details

This function is a method for the generic function summary for class "arima.rob". It can be invoked by calling summary for an object of the appropriate class, or directly by calling summary.arima.rob regardless of the class of the object.

## Value

an object of class "summary.arima.rob" which must contain the following components:

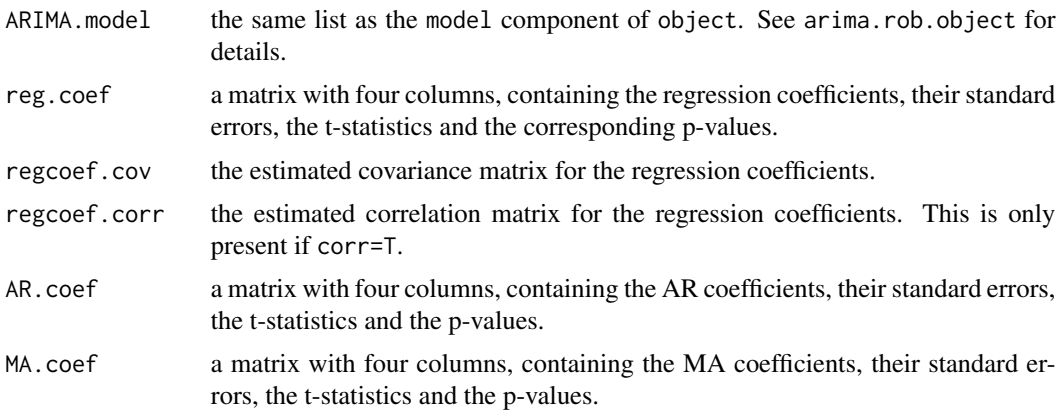

<span id="page-12-0"></span>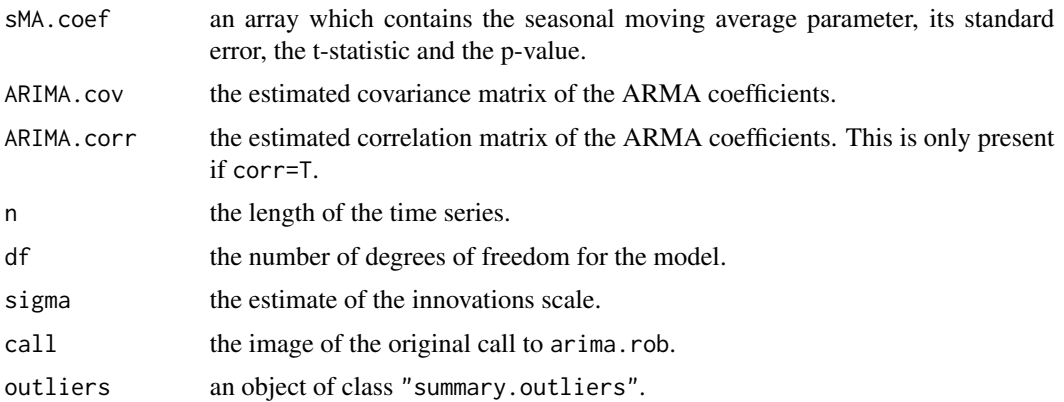

## See Also

[arima.rob](#page-1-1), [arima.rob.object](#page-3-1), [summary](#page-0-0).

#### Examples

```
frip.rr \leq arima.rob(log(frip.dat) \sim 1, p=2, d=1)
summary(frip.rr)
```
<span id="page-12-1"></span>summary.outliers *Summary Method for outliers Objects*

## Description

Returns an object of class "summary.outliers" containing a summary list for an "outliers" object. A null value will be returned if printing is invoked.

#### Usage

```
## S3 method for class 'outliers'
summary(object, ...)
```
#### Arguments

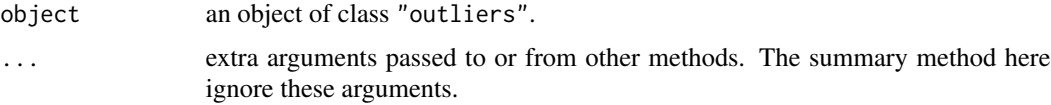

## Details

This function is a method for the generic function summary for class "outliers". It can be invoked by calling summary for an object of the appropriate class, or directly by calling summary.outliers regardless of the class of the object.

## <span id="page-13-0"></span>Value

a list is returned with the following components:

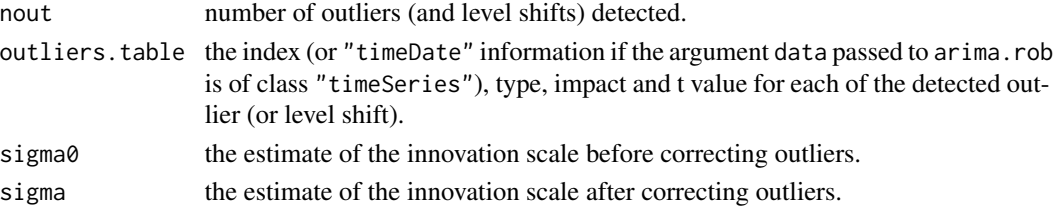

## See Also

[outliers](#page-6-1), [outliers.object](#page-7-1), [summary](#page-0-0).

## Examples

```
frip.rr <- arima.rob(log(frip.data) ~ 1, p=2, d=1)
frip.outliers <- outliers(frip.rr)
summary(frip.outliers)
```
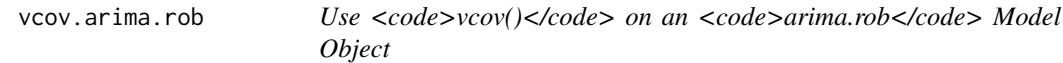

## Description

This is a method for the function vcov() for objects inheriting from class "arima.rob". See vcov for the general behavior of this function and for the interpretation of object.

#### Usage

```
## S3 method for class 'arima.rob'
vcov(object, nterm=1000, ...)
```
#### Arguments

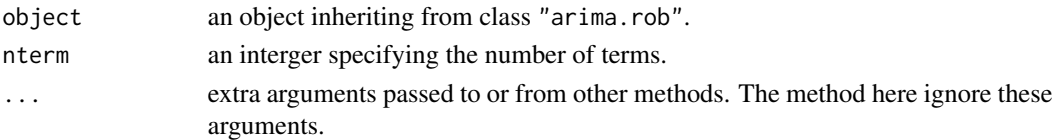

## Value

the variance-covariance matrix of fitted arima.rob model returned from a call arima.rob.

## See Also

[arima.rob.object](#page-3-1), [vcov](#page-0-0).

# <span id="page-14-0"></span>Index

∗Topic methods arima.rob.object, [4](#page-3-0) outliers.object, [8](#page-7-0) vcov.arima.rob, [14](#page-13-0) ∗Topic models arima.rob, [2](#page-1-0) vcov.arima.rob, [14](#page-13-0) ∗Topic print print.arima.rob, [10](#page-9-0) print.outliers, [10](#page-9-0) print.summary.arima.rob, [11](#page-10-0) print.summary.outliers, [11](#page-10-0) ∗Topic regression arima.rob, [2](#page-1-0) arima.rob.object, [4](#page-3-0) coef.arima.rob, [5](#page-4-0) summary.arima.rob, [12](#page-11-0) ∗Topic robust arima.rob, [2](#page-1-0) arima.rob.object, [4](#page-3-0) coef.arima.rob, [5](#page-4-0) summary.arima.rob, [12](#page-11-0) ∗Topic sysdata frip.dat, [6](#page-5-0) import.dat, [6](#page-5-0) newtaxes.dat, [7](#page-6-0) ∗Topic ts arima.rob, [2](#page-1-0) arima.rob.object, [4](#page-3-0) coef.arima.rob, [5](#page-4-0) outliers, [7](#page-6-0) outliers.object, [8](#page-7-0) predict.arima.rob, [9](#page-8-0) summary.arima.rob, [12](#page-11-0) summary.outliers, [13](#page-12-0) arima.rob, [2,](#page-1-0) *[5](#page-4-0)*, *[7](#page-6-0)[–9](#page-8-0)*, *[13](#page-12-0)* arima.rob.object, *[3](#page-2-0)*, [4,](#page-3-0) *[7,](#page-6-0) [8](#page-7-0)*, *[13,](#page-12-0) [14](#page-13-0)*

coef.arima.rob, [5](#page-4-0)

frip.dat, [6](#page-5-0) import.dat, [6](#page-5-0) newtaxes.dat, [7](#page-6-0) outliers, *[5](#page-4-0)*, [7,](#page-6-0) *[8](#page-7-0)*, *[10](#page-9-0)*, *[14](#page-13-0)* outliers.object, *[5](#page-4-0)*, *[7](#page-6-0)*, [8,](#page-7-0) *[14](#page-13-0)* predict.arima.rob, [9](#page-8-0) print, *[10](#page-9-0)[–12](#page-11-0)* print.arima.rob, [10](#page-9-0) print.outliers, [10](#page-9-0) print.summary.arima.rob, [11](#page-10-0) print.summary.outliers, [11](#page-10-0) summary, *[13,](#page-12-0) [14](#page-13-0)* summary.arima.rob, *[11](#page-10-0)*, [12](#page-11-0) summary.outliers, *[12](#page-11-0)*, [13](#page-12-0) vcov, *[14](#page-13-0)* vcov.arima.rob, [14](#page-13-0)